# 6.3 Opérations sur les développements limités

# 6.3.1 Somme

Soient  $f$  et  $g$ , deux fonctions qui admettent des développements limités à l'ordre  $n$ , au voisinage de  $0:$ 

$$
f(x) = a_0 + a_1x + a_2x^2 + \dots + a_nx^n + x^n\varepsilon(x)
$$

Et

$$
g(x) = b_0 + b_1 x + b_2 x^2 + \dots + b_n x^n + x^n \varepsilon'(x)
$$

Alors, la fonction  $f + g$  admet un développement limité à l'ordre n au voisinage de 0, et

$$
(f+g)(x) = (a_0 + b_0) + (a_1 + b_1)x + (a_2 + b_2)x^2 + \cdots + (a_n + b_n)x^n + x^n \varepsilon_1(x)
$$

**Où nous avons posé**  $\varepsilon_1(x) = \varepsilon(x) + \varepsilon'(x)$ 

#### Exemple 2 :

Donner le développement limité à l'ordre maximum de  $f + g$  au voisinage de 0, sachant que :

 $- f (x) = 2 + x - x^2 + 2x^3 - 2x^4 + x^5 \varepsilon_1 (x)$  $- g (x) = 1 - 3x + 5x^2 - 2x^3 + 3x^4 + 7x^5 - 2x^6 + x^6 ε_2 (x)$ où  $\lim_{x\to 0} \varepsilon_1(x) = 0$  et  $\lim_{x\to 0} \varepsilon_2(x) = 0$ 

Il faut faire remarquer que nous ne pouvons manipuler que des développement limité qui sont tous du même ordre :

- Ici, l'ordre maximum sera l'ordre minimum des développements, soit celui de f, c'est à dire 5
- g admet aussi un développement limité à l'ordre 5 qui est donné par :

$$
g(x) = 1 - 3x + 5x^{2} - 2x^{3} + 3x^{4} + 7x^{5} + x^{5}\epsilon_{2}(x)
$$

Ainsi,  $f + q$  admet un développement limité à l'ordre 5 et ce développement limité est donné par :

**Operations sur les développements limités**  
\n**Some**  
\n
$$
f
$$
 et *g*, deux fonctions qui admettent des développements limités à l'ordre *n*, au voisinage de  
\n $f(x) = a_0 + a_1x + a_2x^2 + \cdots + a_nx^n + x^nz(x)$   
\n $g(x) = b_0 + b_1x + b_2x^2 + \cdots + b_nx^n + x^nz'(x)$   
\n**la fonction**  $f + g$  admet un développement limité à l'ordre *n* au voisinage de 0, et  
\n $(f+g)(x) = (a_0 + b_0) + (a_1 + b_1)x + (a_2 + b_2)x^2 + \cdots + (a_n + b_n)x^n + x^nz_1(x)$   
\n**us avons posé**  $\varepsilon_1(x) = \varepsilon(x) + \varepsilon'(x)$   
\n**ple 2 :**  
\n**er le développement limité à l'ordre maximum de**  $f + g$  **au voisinage de 0, sachant**  
\n $f(x) = 2 + x - x^2 + 2x^3 - 2x^4 + x^5z_1(x)$   
\n $g(x) = 1 - 3x + 5x^2 - 2x^3 + 3x^4 + 7x^5 - 2x^6 + x^6z_2(x)$   
\n**l**  $\varepsilon_1(x) = 0$  et  $\lim_{x \to 0} \varepsilon_2(x) = 0$   
\n**colus du même order;**  
\n $-\text{Id}, \text{torive maximum sera l'ordre minimum des développement limité qui sont\n $\text{funis } \varepsilon_1(x) = 0$  et  $\lim_{x \to 0} \varepsilon_2(x) = 0$   
\n**l**  $\varepsilon_1(x) = 0$  et  $\lim_{x \to 0} \varepsilon_2(x) = 0$   
\n**olis du même ordre;**  
\n $-\text{Id}, \text{torive maximum sera l'ordre à l'ordre 5 qui est domné par :\n $g(x) = 1 - 3x + 5x^2 - 2x^3 + 3x^4 + 7x^5 + x^5 \varepsilon_2(x)$   
\n $\text{Ainsi,$$$ 

Où nous avons posé  $\varepsilon(x) = \varepsilon_1(x) + \varepsilon_2(x)$ 

# 6.3.2 Produits

Soient  $f$  et  $g$ , deux fonctions qui admettent des développements limités à l'ordre  $n$ , au voisinage de  $\mathbf{0}$ :

$$
f(x) = a_0 + a_1x + a_2x^2 + \dots + a_nx^n + x^n\varepsilon_1(x)
$$

Et

$$
g(x) = b_0 + b_1 x + b_2 x^2 + \dots + b_n x^n + x^n \varepsilon_2(x)
$$

Alors, la fonction  $f \times q$  admet un développement limité à l'ordre n au voisinage de 0,

$$
(fg)(x) = (c_0) + (c_1)x + (c_2)x^2 + \cdots + (c_n)x^n + x^n \varepsilon(x)
$$

où  $c_k = \sum$  $i+j=k$  $a_ib_j$ 

#### Remarque 7 :

1. Tout se passe comme si le développement limité de  $f(x) g(x)$  s'obtient en faisant

le produit des parties principales :

 $(a_0 + a_1x + a_2x^2 + \cdots + a_nx^n)(b_0 + b_1x + b_2x^2 + \cdots + b_nx^n)$ 

En ne retenant que les termes de degré inférieur ou égal à  $n$ 

2. Il est aussi clair que si  $f$  admet pour développement limité

$$
f(x) = a_0 + a_1 x + a_2 x^2 + \dots + a_n x^n + x^n \varepsilon(x)
$$

Alors, pour tout  $\lambda \in \mathbb{R}$ ,  $\lambda f$  admet pour développement limité :

$$
(\lambda f)(x) = \lambda a_0 + \lambda a_1 x + \lambda a_2 x^2 + \dots + \lambda a_n x^n + x^n \varepsilon(x)
$$

#### Exemple 3 :

Calculez le développement limité de  $fq$  sachant que :

 $- f (x) = 2 + x - x^2 + 2x^3 - 2x^4 + x^4 \varepsilon_1 (x)$ 

 $- g(x) = 1 - 3x + 5x^2 - 2x^3 + 3x^4 + x^4 \varepsilon_2(x)$ 

où  $\lim_{x\to 0} \varepsilon_1(x) = 0$  et  $\lim_{x\to 0} \varepsilon_2(x) = 0$ 

Ici, c'est assez simple ; sachant que les deux fonctions admettent un développement limité au même ordre 4, la fonction  $fg$  admettra, au voisinage de 0, un développement limité d'ordre 4.

— Nous faisons donc le produite des parties principales

— Et nous ne retenons que les termes de degré inférieur ou égal à 4

Nous avons donc, pour le produit des parties principales :

\n**Figure 7:** Tout se passe comme si le développement limité de 
$$
f(x)g(x)
$$
 s'obtient en faisant le **product des parties principales :**  
\n $(a_0 + a_1x + a_2x^2 + \cdots + a_nx^n)(b_0 + b_1x + b_2x^2 + \cdots + b_nx^n)$   
\n

\n\n**En ne retenant que les termes de degré inférieur ou égal à n**  
\n**Il est aussi clair que si** *f* admet pour développement limité  
\n $f(x) = a_0 + a_1x + a_2x^2 + \cdots + a_nx^n + x^n \varepsilon(x)$   
\n

\n\n**Aloss, pour tout**  $\lambda \in \mathbb{R}, \lambda f$  admet pour développement limité:  
\n $(\lambda f)(x) = \lambda a_0 + \lambda a_1x + \lambda a_2x^2 + \cdots + \lambda a_nx^n + x^n \varepsilon(x)$   
\n

\n\n**ple 3 :**  
\n**re** le développement limité de *fg* sachant que :  
\n $f(x) = 2 + x - x^2 + 2x^3 - 2x^4 + x^4 \varepsilon_1(x)$   
\n $g(x) = 1 - 3x + 5x^2 - 2x^3 + 3x^4 + x^4 \varepsilon_2(x)$   
\n

\n\n**ple 3 :**  
\n**re** le développement limité de *fg* sachant que les deux fonctions admetent un développement limité au  
\n

\n\n**h**îne order 0 et  $\lim_{x \to 0} \varepsilon_2(x) = 0$   
\n**l** (c'est assee simple; sachant que les dergér inférierur ou égal à 4  
\n

\n\n**l**îsousxons donc, pour le produit des parties principales  
\n

\n\n**l**îsousxos deon, pour le produité es parties principales  
\n

\n\n**l**îs  
\n

\n\n**l**îsousxomse donor, pour le produité es parties principales  
\n

\n\n**u**îs  
\n

\n\n**u**îs  
\n

\n\n

On ne retient que les termes de degré inférieur ou égal à 4 *(on aurait donc pu se passer de*  $calculus\ superflux\,!)$   $D'op:$ 

$$
f(x) g(x) = 2 - 5x + 6x^{2} + 6x^{3} - 9x^{4} + x^{4} \varepsilon(x)
$$

#### 6.3.3 Le Quotient

Soient  $f$  et  $g$ , deux fonctions qui admettent des développements limités à l'ordre  $n$ , au voisinage de **0**:  $f(x) = a_0 + a_1x + a_2x^2 + \cdots + a_nx^n + x^n\varepsilon(x)$  et  $g(x) = b_0 + b_1x + b_2x^2 + \cdots + b_nx^n + x^n\varepsilon'(x)$ 

Alors, pour que la fonction  $\displaystyle{\frac{f}{g}}$  admette un développement limité à l'ordre  $n$  au voisinage de 0, il faut que  $\lim_{x\to 0} g(x) = b_0 \neq 0$ 

On fait alors la division des parties principales  $A(x) = a_0 + a_1x + a_2x^2 + \cdots + a_nx^n$  et  $B(x) =$  $b_0 + b_1 x + b_2 x^2 + \cdots + b_n x^n$  suivant les puissances croissantes

### Exemple 4 :

Chercons le développement limité, à l'ordre 4, au voisinage de 0 de tan  $x$ 

Comme  $\tan x = \frac{\sin x}{x}$  $\frac{\sin x}{\cos x}$ , nous allons donner les développement limité de sin x et cos x, à l'ordre  $4:$ 

$$
\sin x = x - \frac{x^3}{6} + x^4 \varepsilon_1(x) \n\cos x = 1 - \frac{x^2}{2} + \frac{x^4}{24} + x^4 \varepsilon_2(x)
$$

Puis, nous faisons la division euclidienne des parties principales suivant les puissances croissantes :

$$
\begin{array}{r|rr}\nx - \frac{x^3}{6} & 1 - \frac{x^2}{2} + \frac{x^4}{24} \\
\hline\n-x + \frac{x^3}{2} - \frac{x^5}{24} & x + \frac{x^3}{3} \\
-x^3 - \frac{x^5}{3} - \frac{x^5}{24}\n\end{array}
$$

Et on s'arrête là, puisque nous ne souhaitons avoir qu'un développement limité à l'ordre 4. D'où le développement limité, à l'ordre 4, au voisinage de 0 de tan  $x$  est donné par :

$$
\[\tan x = x + \frac{x^3}{3} + x^4 \varepsilon(x)\]
$$

### 6.3.4 Fonctions composées

Plutôt que de faire de grandes théories, néanmoins nécessaires, un exemple est intéressant, avant de se lancer dans le grand bain.

rancer dans le grand bain.<br>Donner le développement de  $f (x) = \sqrt{1 + \sin x}$  au voisinage de 0, et à l'ordre 4

Nous allons appeler  $u(x) = \sin x$  et donc,  $f(x) = \sqrt{1 + u(x)}$ . Il faut remarquer que  $\lim_{x\to 0} u(x) =$  $\lim_{x\to 0} \sin x = 0$ 

En fait, nous avons  $f(x) = (1 + u(x))^{\frac{1}{2}}$ , et, comme lorsque x est voisin de zéro,  $u(x)$  est aussi voisin de zéro, nous avons le développement limité suivant :

$$
(1+u(x))^{\frac{1}{2}} = 1 + \frac{1}{2}u(x) - \frac{1}{8}u(x)^{2} + \frac{1}{16}u(x)^{3} - \frac{5}{128}u(x)^{4} + x^{4}\varepsilon(x)
$$

Or,  $\sin x = x - \frac{x^3}{6}$  $\frac{c}{6} + x^4 \varepsilon_1(x)$ 

Nous allons donc élever la partie principale de sin  $x$  au carré, puis au cube, et nous retiendrons que les termes de degré inférieur ou égal à 4

uis, nous faisons la division euclidienne des parties principales suivant les puissances crois-  
antes :  
\n
$$
x - \frac{x^3}{2} \left| 1 - \frac{x^2}{2} + \frac{x^4}{24} - \frac{x^3}{24} \right|
$$
  
\n $-x + \frac{x^3}{2} - \frac{x^3}{24} \left| x + \frac{x^2}{3} - \frac{x^4}{24} \right|$   
\nt on s'arrête là, puisque nous ne souhaitons avoir qu'un développement limité à l'ordre 4.  
\nòu le développement limité, à l'ordre 4, au voisinage de 0 de tan x est domé par :  
\n $\left| \tan x = x + \frac{x^3}{3} + x^4 \epsilon(x) \right|$   
\n**Forctions composées**  
\nque de faire de grandes théories, néamnoins nécessaires, un exemple est intéressant, avant de  
\nlans le grand bain.  
\nle développement de  $f(x) = \sqrt{1 + \sin x}$  au voisinage de 0, et à l'ordre 4  
\nllons appear  $u(x) = \sin x$  et donc,  $f(x) = \sqrt{1 + u(x)}$ . Il faut remarquer que  $\lim_{x\to 0} u(x = 0)$   
\nnous avons  $f(x) = (1 + u(x))^{\frac{1}{2}}$ , et, comme lorsque x est voisin de zéro,  $u(x)$  est aussi voisin  
\nnous soon se développement limité suivant :  
\n $(1 + u(x))^{\frac{1}{2}} = 1 + \frac{1}{2}u(x) - \frac{1}{8}u(x)^2 + \frac{1}{16}u(x)^3 - \frac{5}{128}u(x)^4 + x^4 \epsilon(x)$   
\n $x = x - \frac{x^3}{6} + x^4 \epsilon_1(x)$   
\n $x = x - \frac{x^3}{6} + x^4 \epsilon_1(x)$   
\ndle degré inférieur ou égal à 4  
\n $u(x) = x - \frac{x^3}{6}$   
\n $u(x)^2 = (x - \frac{x^3}{6})^2 = x^2 + \frac{x^6}{36} - \frac{x^4}{3}$   
\n $u(x)^3 = (x - \frac{x^3}{6})^3 = x^3 - \frac{x^9}{216} - \frac{x^5}{2} + \frac{x^7}{12}$   
\netient que les termes de degré inférieur ou égal à 4, et

On ne retient que les termes de degré inférieur ou égal à 4, et nous avons donc :

$$
\sqrt{1+\sin x} = 1 + \frac{1}{2}\left(x - \frac{x^3}{6}\right) - \frac{1}{8}\left(x^2 - \frac{x^4}{3}\right) + \frac{1}{16}\left(x^3\right) - \frac{5}{128}x^4 + x^4\varepsilon(x)
$$

C'est à dire, en ordonnant les termes

$$
\sqrt{1 + \sin x} = 1 + \frac{x}{2} - \frac{1}{8}x^{2} - \frac{x^{3}}{48} + \frac{x^{4}}{384} + x^{4}\varepsilon(x)
$$

#### Remarque 8 :

Cette proposition nous autorise à faire des changements de variables

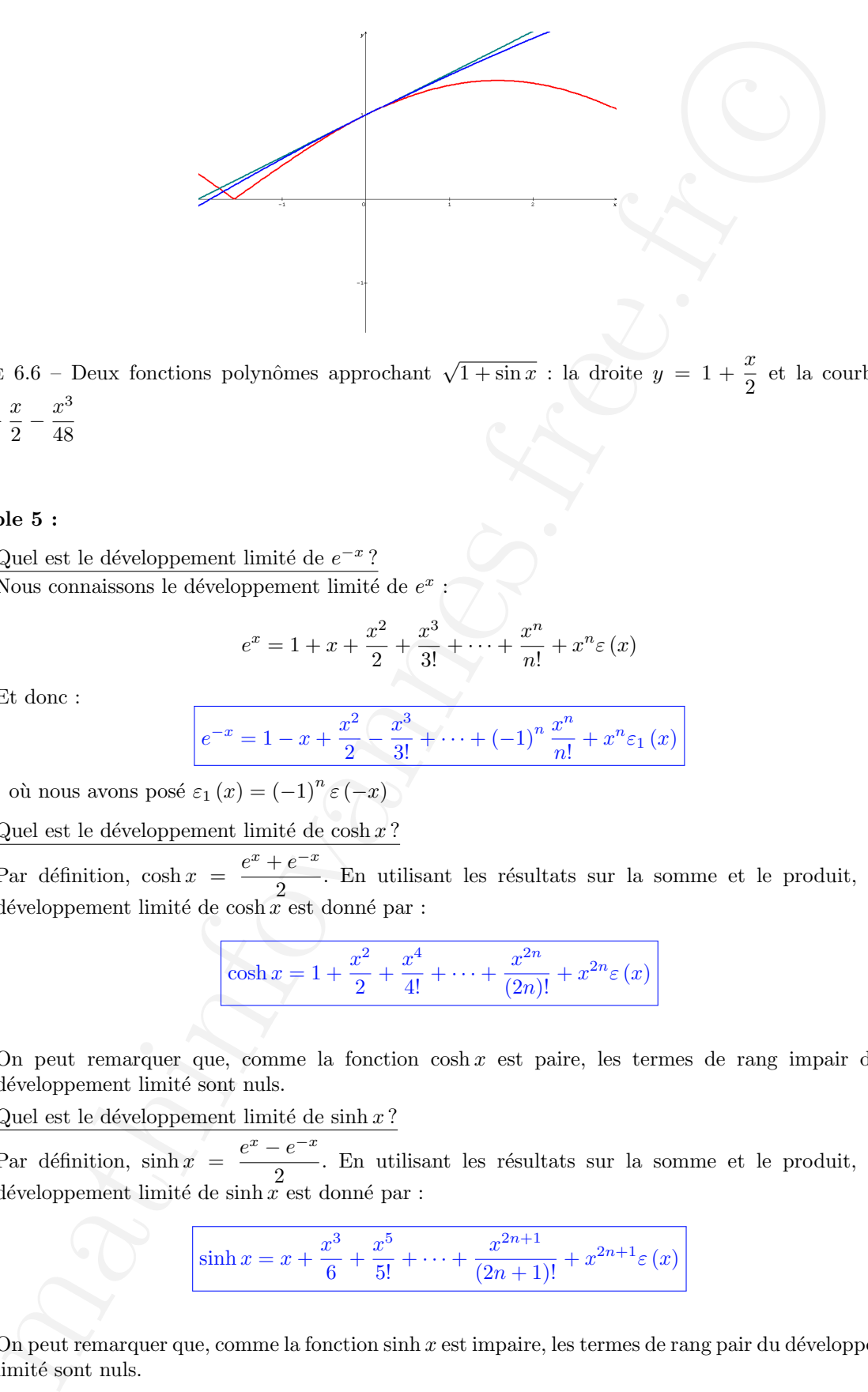

FIGURE 6.6 – Deux fonctions polynômes approchant  $\sqrt{1+\sin x}$  : la droite  $y = 1 + \frac{x}{2}$  $\frac{x}{2}$  et la courbe  $y=1+\frac{x}{2}$  $\frac{x}{2} - \frac{x^3}{48}$ 48

#### Exemple 5 :

1. Quel est le développement limité de  $e^{-x}$ ? Nous connaissons le développement limité de  $e^x$ :

$$
e^{x} = 1 + x + \frac{x^{2}}{2} + \frac{x^{3}}{3!} + \dots + \frac{x^{n}}{n!} + x^{n} \varepsilon(x)
$$

Et donc :

$$
e^{-x} = 1 - x + \frac{x^2}{2} - \frac{x^3}{3!} + \dots + (-1)^n \frac{x^n}{n!} + x^n \varepsilon_1(x)
$$

où nous avons posé  $\varepsilon_1(x) = (-1)^n \varepsilon(-x)$ 

2. Quel est le développement limité de cosh $x$  ?

Par définition,  $\cosh x = \frac{e^x + e^{-x}}{2}$  $\frac{1}{2}$ . En utilisant les résultats sur la somme et le produit, le développement limité de cosh $x$  est donné par :

$$
\cosh x = 1 + \frac{x^2}{2} + \frac{x^4}{4!} + \dots + \frac{x^{2n}}{(2n)!} + x^{2n} \varepsilon(x)
$$

On peut remarquer que, comme la fonction cosh  $x$  est paire, les termes de rang impair du développement limité sont nuls.

3. Quel est le développement limité de sinh  $x$  ?

Par définition,  $\sinh x = \frac{e^x - e^{-x}}{2}$  $\frac{1}{2}$ . En utilisant les résultats sur la somme et le produit, le développement limité de sinh  $x$  est donné par :

$$
\sinh x = x + \frac{x^3}{6} + \frac{x^5}{5!} + \dots + \frac{x^{2n+1}}{(2n+1)!} + x^{2n+1}\varepsilon(x)
$$

On peut remarquer que, comme la fonction sinh  $x$  est impaire, les termes de rang pair du développement limité sont nuls.

### 6.3.5 Dérivation

Soit  $f$ , une fonction de classe  $\mathcal{C}^n$  au voisinage de 0. Si  $f$  admet au voisinage de  $0$  le développement limité d'ordre  $n$ :

$$
f(x) = a_0 + a_1 x + a_2 x^2 + \dots + a_n x^n + x^n \varepsilon(x)
$$

Alors,  $f'$  admet en 0 le développement limité d'ordre  $n - 1$ 

$$
\left| f'(x) = a_1 + 2a_2x + 3a_3x^2 + \dots + na_{n-1}x^{n-1} + x^{n-1}\varepsilon(x) \right|
$$

### Démonstration

Soit f, une fonction de classe  $\mathcal{C}^n$  au voisinage de 0. Alors, avec la formule de Taylor-Young,

$$
f(x) = f(0) + xf'(0) + \frac{x^2}{2!}f''(0) + \ldots + \frac{x^n}{n!}f^{(n)}(0) + x^n\varepsilon(x)
$$

 $f'$  est de classe  $\mathcal{C}^{n-1}$  et alors :

$$
f'(x) = f'(0) + xf''(0) + \frac{x^2}{2!}f^{(3)}(0) + \ldots + \frac{x^{n-1}}{(n-1)!}f^{(n)}(0) + x^{n-1}\varepsilon(x)
$$

Ainsi, en posant

$$
f(x) = a_0 + a_1x + a_2x^2 + \dots + a_nx^n + x^n\varepsilon(x)
$$

et

$$
f'(x) = b_0 + b_1x + b_2x^2 + \dots + b_{n-1}x^{n-1} + x^{n-1}\varepsilon(x)
$$

nous avons :  $b_k = \frac{f^{(k+1)}(0)}{k!}$  $\frac{k!}{k!}$  =  $\frac{(k+1) f^{(k+1)}(0)}{(k+1)!}$  $\frac{1}{(k+1)!}$  = (k+1)  $a_{k+1}$ 

## Remarque 9 :

1. Si f est de classe  $\mathcal{C}^n$  au voisinage de 0, alors le développement limité de f' au voisinage de 0 est :

$$
f'(x) = f'(0) + xf''(0) + \frac{f^3(0)}{2!}x^2 + \ldots + \frac{f^{(n+1)}(0)}{n!}x^n + x^n \varepsilon(x)
$$

2. Le problème est bien simplifié lors que f est de classe  $\mathcal{C}^{\infty}$ 

### Exemple 6 :

Dérivation<br>
une famina de dasse C" au voisinage de 0.<br>
unes au voisinage de 0.<br>
unes au voisinage de 0.<br>
fracture de 10 développement limité d'ordre  $n$ ,<br>
fracture de 10 développement limité d'ordre  $n = 1$ <br>  $\int f(x) = a_1 + 2a$ Donnons le développement limité de  $\frac{1}{\sqrt{1-\frac{1}{\sqrt{1-\frac{1}{$  $(1-x)^2$ Il faut remarquer que  $\frac{1}{\sqrt{1}}$  $\frac{1}{(1-x)^2}$  est la fonction dérivée de  $\frac{1}{(1-x)}$ . Nous connaissons le développement limité de  $\frac{1}{(1-x)}$ : 1  $\frac{1}{(1-x)} = 1 + x + x^2 + \cdots + x^n + x^n \varepsilon(x)$ Le développement limité de  $\frac{1}{\sqrt{1-\frac{1}{\sqrt{1-\frac{1$  $\frac{1}{(1-x)^2}$  est donc : 1  $\frac{1}{(1-x)^2} = 1 + 2x + 3x^2 + \dots + nx^{n-1} + (n+1)x^n + x^n \varepsilon(x)$ 

#### Exercice 3 :

En utilisant la dérivation, retrouver le développement limité de sin x à partir de celui de cos x (et  $r\acute{e}ciproquement$ !)

# 6.3.6 Intégration-Primitivation

Soit f, une fonction de classe  $\mathcal{C}^n$  sur I, voisinage de 0 admettant au voisinage de 0 le développement limité d'ordre  $n$  :

$$
f(x) = a_0 + a_1 x + a_2 x^2 + \dots + a_n x^n + x^n \varepsilon(x)
$$

Alors, toute primitive de f notée F admet un développement limité d'ordre  $(n + 1)$  au voisinage de 0, et ce développement limité est de la forme :

$$
F(x) = K + a_0 x + \frac{a_1}{2} x^2 + \frac{a_2}{3} x^3 + \dots + \frac{a_n x^{n+1}}{n+1} + x^{n+1} \varepsilon(x)
$$

Avec  $K = F(0)$ 

### Démonstration

f étant continue sur I admet sur cet intervalle, une primitive F et cette primmitive est de classe  $\mathcal{C}^{n+1}$  $F$  admet donc un développement limité

$$
F(x) = F(0) + xF'(0) + \frac{F^{(2)}(0)}{2!}x^{2} + \dots + \frac{F^{(n)}(0)}{(n+1)!}x^{n+1} + x^{n+1}\varepsilon(x)
$$

Comme dans le théorème précédent, on retrouve que  $a_k = \frac{F^{(k+1)}(0)}{k!}$ <sup>+1)</sup> (0)<br>
k!  $k!$ , et donc que  $\frac{a_k}{k+1} = \frac{F^{(k+1)}(0)}{(k+1)!}$  $(k + 1)!$ 

#### Exemple 7 :

Recherchons le développement limité de ln  $(1 + x)$  au voisinage de 0 :

ce 3 :<br>
sisted, la déviation, nationale de développement, limitié de sieux à partir de colui de ciseu<br>
sistematif)<br>
Intégration-Primitivation<br>
oute control de classe C" sur 1, voisinage de 0 admettant au voisinage de 0 e Comme tout à l'heure, il faut remarquer que ln  $(1 + x)$  est une primitive de  $\frac{1}{(1 + x)}$ ; or, le

développement limité de  $\frac{1}{(1+x)}$  est donné par :

$$
\frac{1}{(1+x)} = 1 - x + x^2 - x^3 + \dots + (-1)^n x^n + x^n \varepsilon(x)
$$

Et donc le développement limité de ln  $(1 + x)$  est donné par :

$$
\ln (1+x) = K + x - \frac{x^2}{2} + \frac{x^3}{3} + \frac{x^4}{4} + \dots + (-1)^{n-1} \frac{x^n}{n} + x^n \varepsilon (x)
$$

De  $K = \ln(1 + 0) = 0$ , le développement limité de ln  $(1 + x)$  est donné par :

$$
\ln (1+x) = x - \frac{x^2}{2} + \frac{x^3}{3} + \frac{x^4}{4} + \dots + (-1)^{n-1} \frac{x^n}{n} + x^n \varepsilon (x)
$$